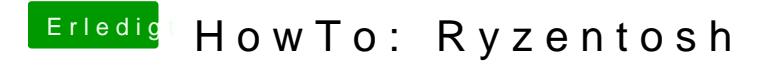

Beitrag von ralf. vom 9. August 2020, 20:25

die Info.plist vom Kext muss ja auch eingetrage<u>nhttspesin//wSwiwelheacSk</u>eintteosh[forum.d &19-12-06-at-23-0](https://www.hackintosh-forum.de/attachment/120661-screenshot-2019-12-06-at-23-07-42-png/)7-42-png/